## Consorzio Nettuno - Corso di Matematica 1 Schede di lavoro guidato per le esercitazioni

**APPENDICE 2**: Uso di *DERIVE* con menu in italiano.

*DERIVE* è un programma di origine americana e i suoi menu, help eccetera sono ovviamente in inglese. Poiché non tutti gli utenti conoscono tale lingua, un importatore del programma <sup>1</sup> ha messo a disposizione una versione tradotta in italiano.

Le funzionalità sono esattamente le stesse della versione originale, ma le voci di menu hanno subito notevoli variazioni in particolare per quanto riguarda il tasto da premere per attivarle direttamente da tastiera, tasto indicato nel menu in maiuscolo (di solito si tratta dell'iniziale) .

Crediamo di fare cosa utile al Lettore riportando di seguito una "tabella di conversione" tra i comandi della versione per DOS in inglese e i corrispondenti comandi della versione per DOS in italiano.

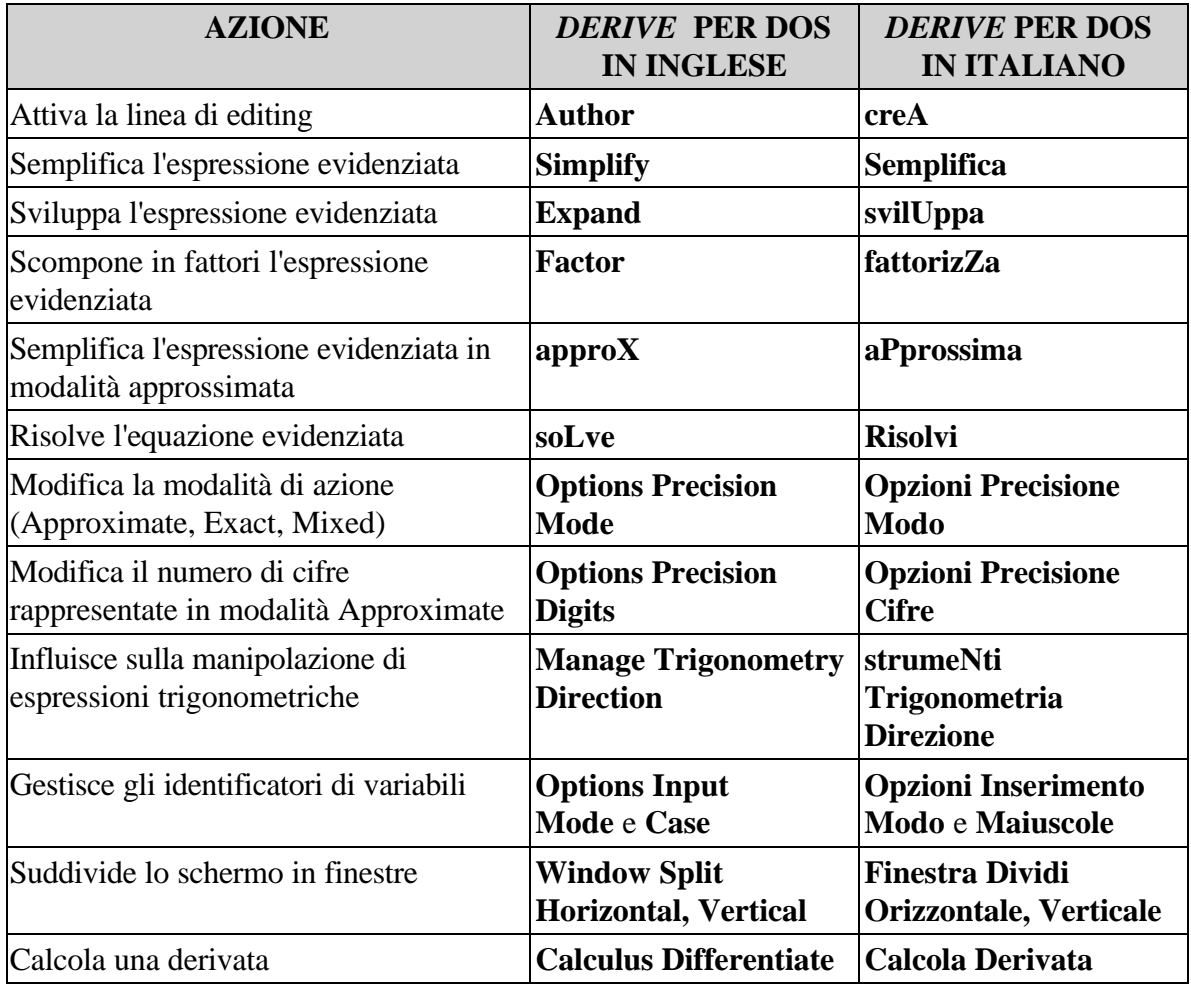

Si tratta della Media Direct srl. di Bassano del Grappa.

1

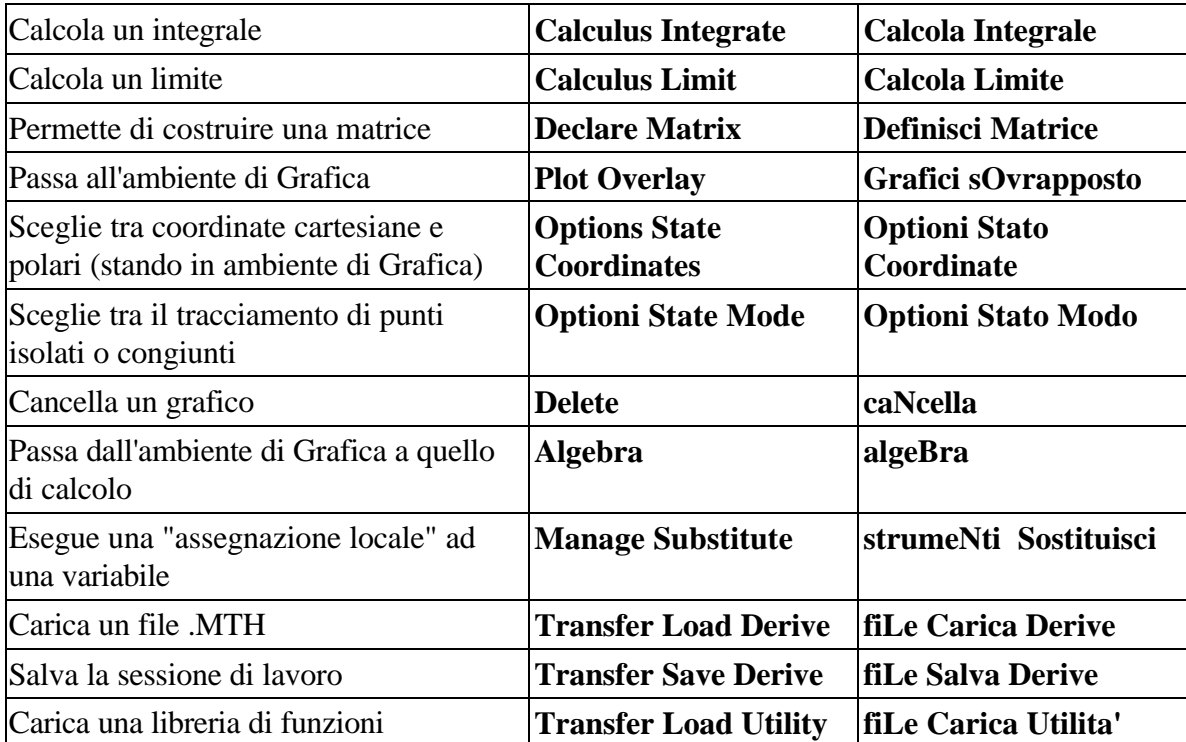